# **Table of Contents**

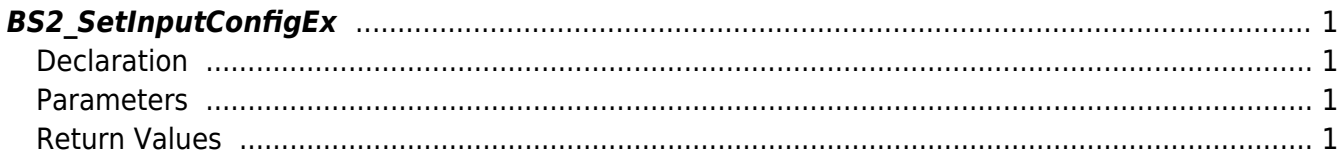

<span id="page-1-4"></span>[Configuration API](https://kb.supremainc.com/bs2sdk/doku.php?id=en:configuration_api) > [BS2\\_SetInputConfigEx](#page-1-4)

# <span id="page-1-0"></span>**BS2\_SetInputConfigEx**

[+ 2.8.1] IM-120 Saves Input Expandable Settings.

## <span id="page-1-1"></span>**Declaration**

#include "BS\_API.h"

int BS2\_SetInputConfigEx(void\* context, uint32\_t deviceId, const BS2InputConfigEx\* config);

[BS2InputConfigEx Structure](https://kb.supremainc.com/bs2sdk/doku.php?id=en:configuration_api#bs2inputconfigex)

#### <span id="page-1-2"></span>**Parameters**

- [In] *context* : Context
- [In] *deviceId* : Device Identifier
- [In] *config* : Input Expandable Setting Information Pointer

### <span id="page-1-3"></span>**Return Values**

Return BS\_SDK\_SUCCESS when successful, and return an appropriate error code when an error occurs.

From: <https://kb.supremainc.com/bs2sdk/>- **BioStar 2 Device SDK**

Permanent link: **[https://kb.supremainc.com/bs2sdk/doku.php?id=en:bs2\\_setinputconfigex](https://kb.supremainc.com/bs2sdk/doku.php?id=en:bs2_setinputconfigex)**

Last update: **2021/08/06 15:12**